## UML diagram of NDL

Jeroen van der Ham [vdham@uva.nl](mailto:vdham@uva.nl)

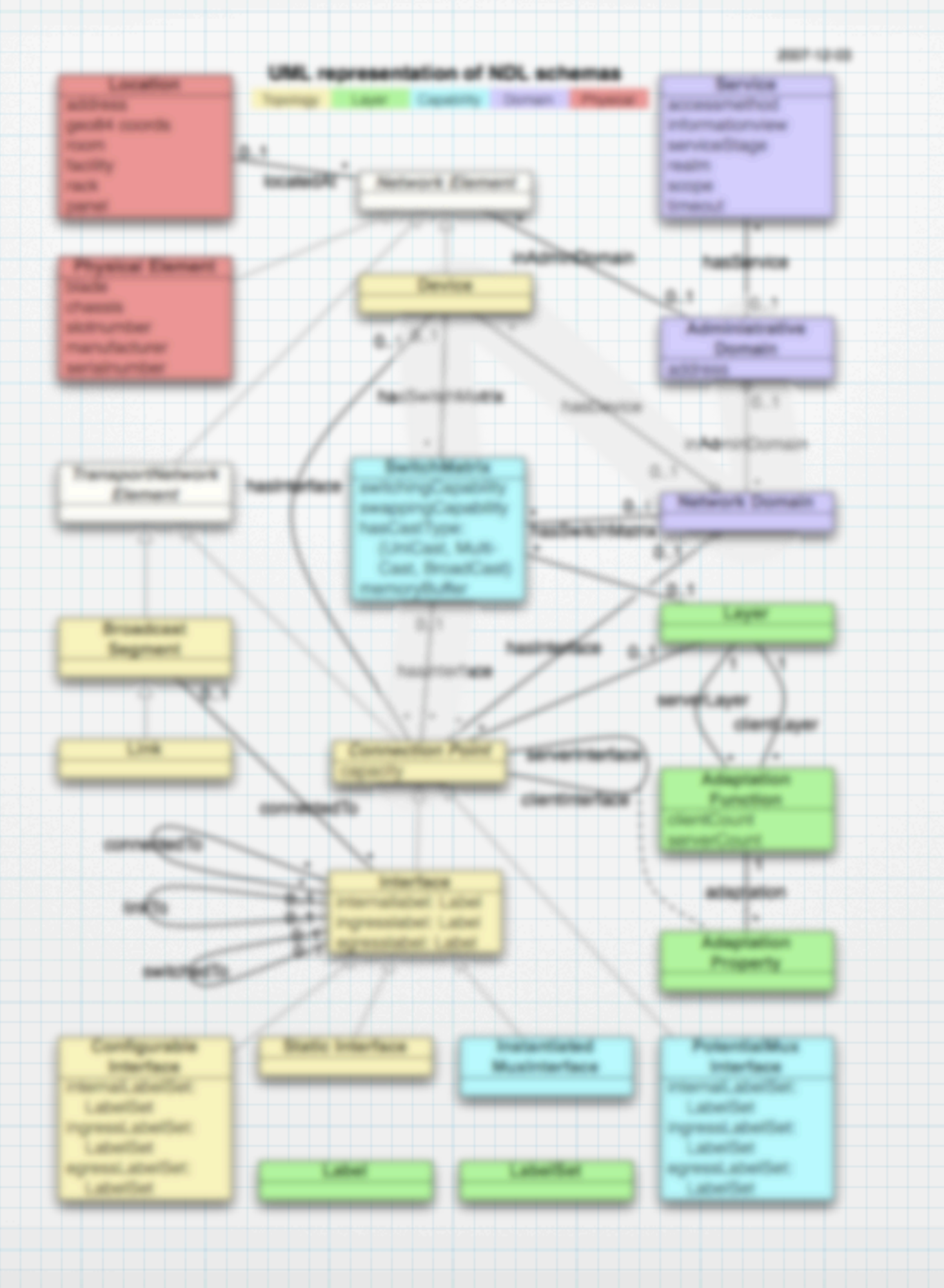

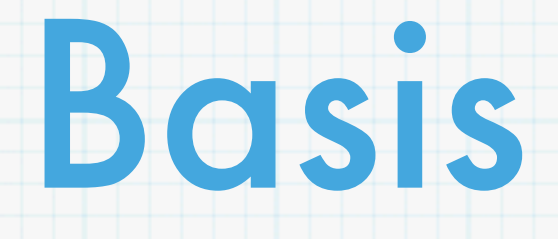

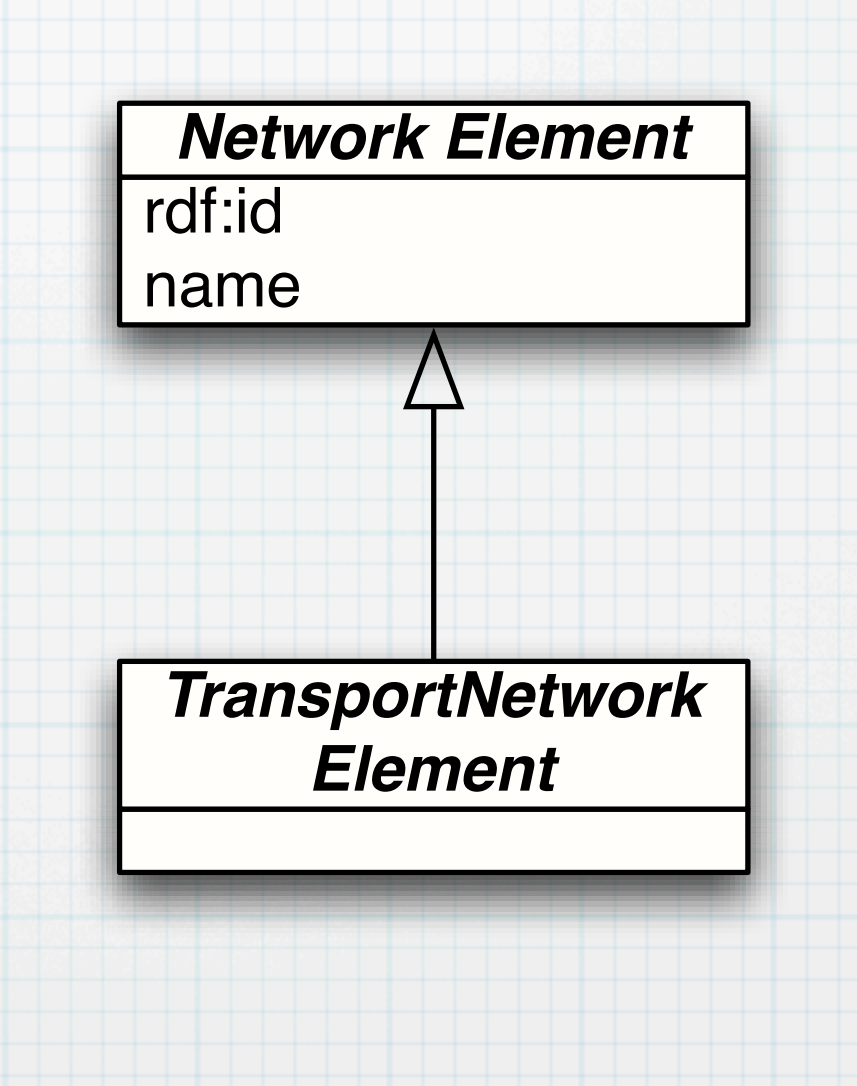

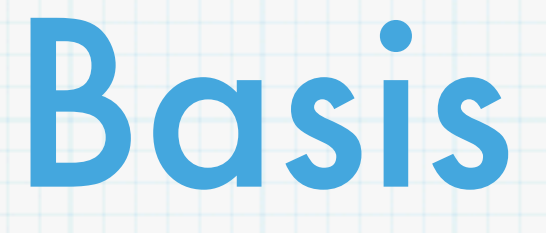

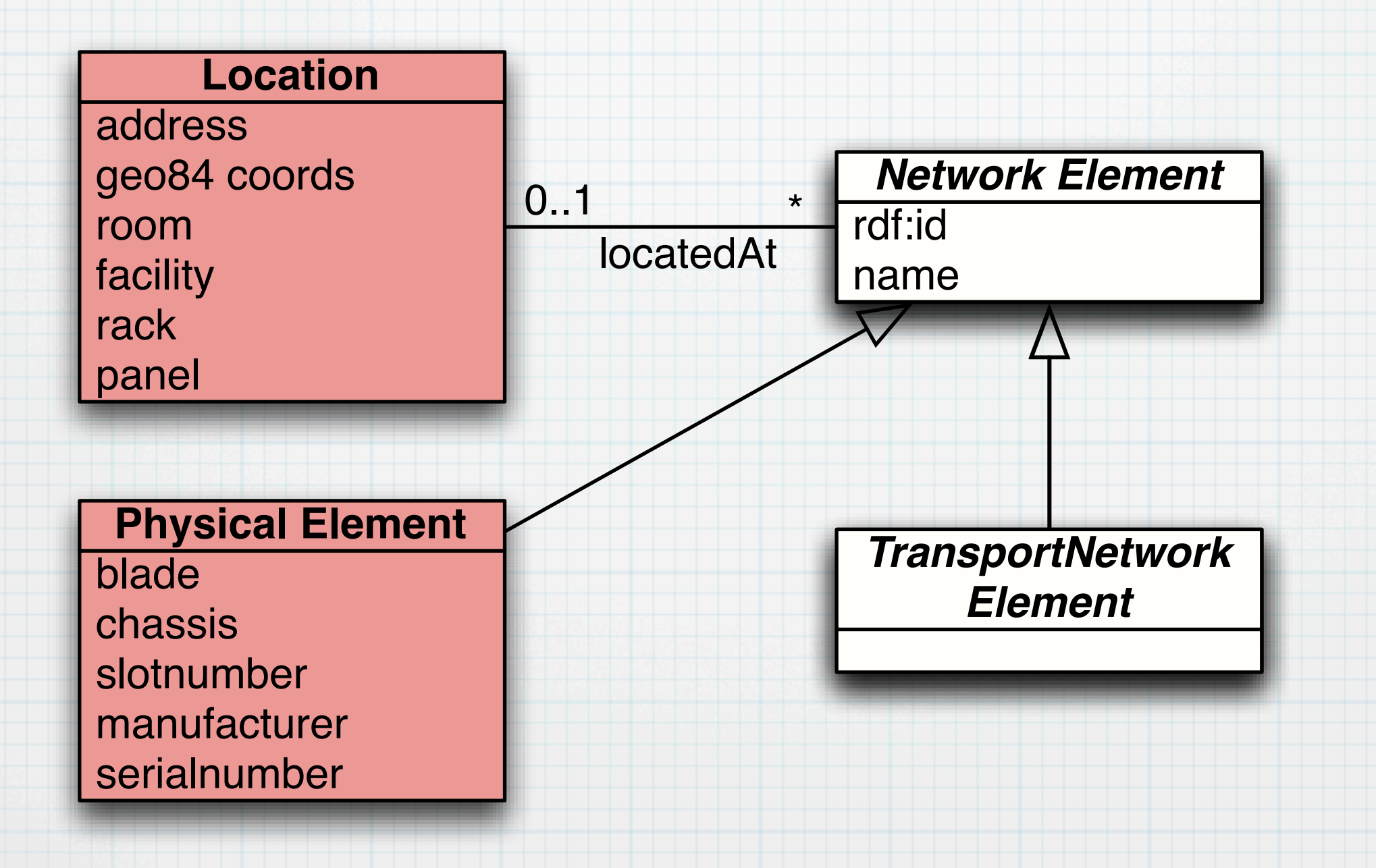

# Topology

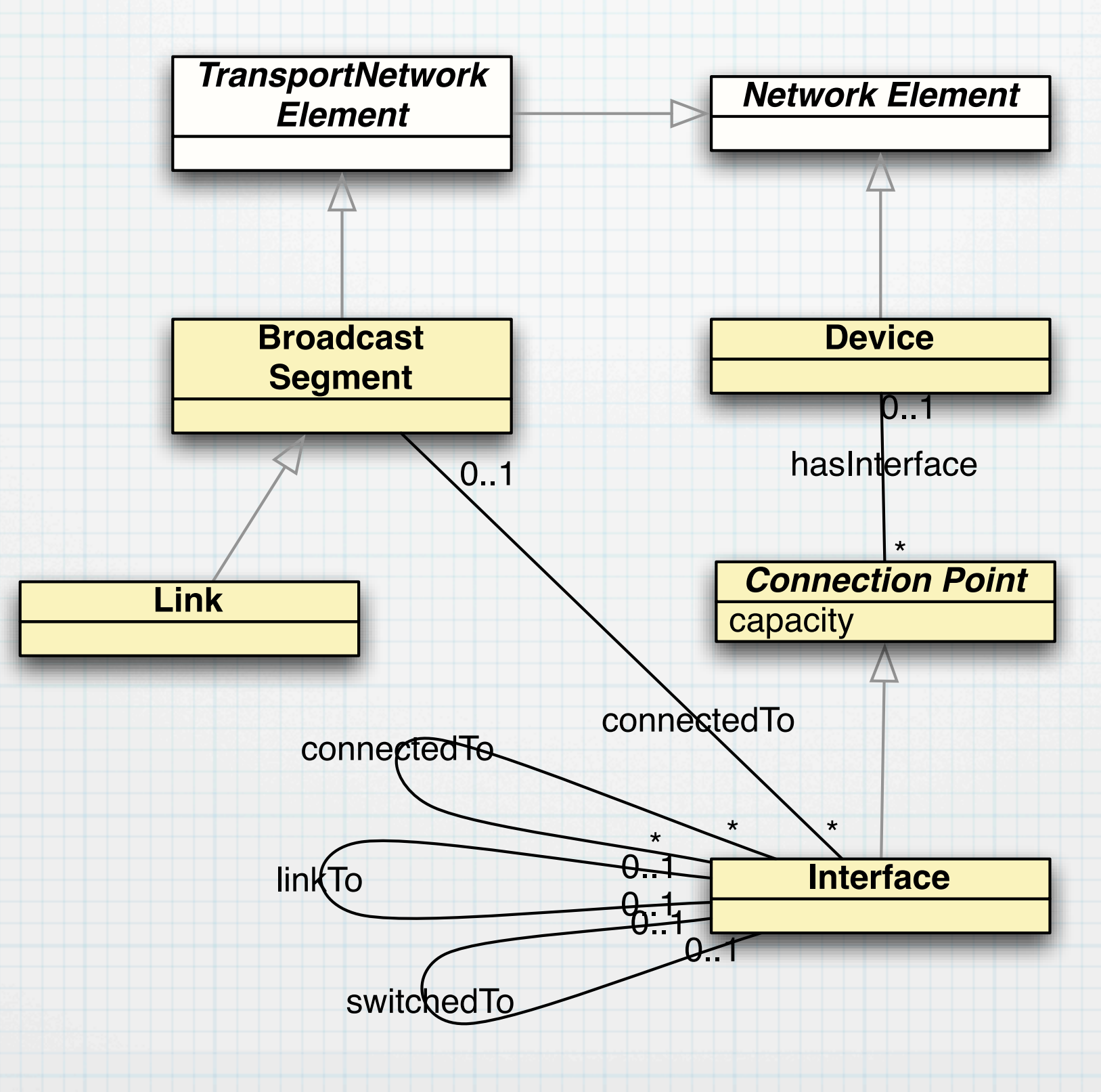

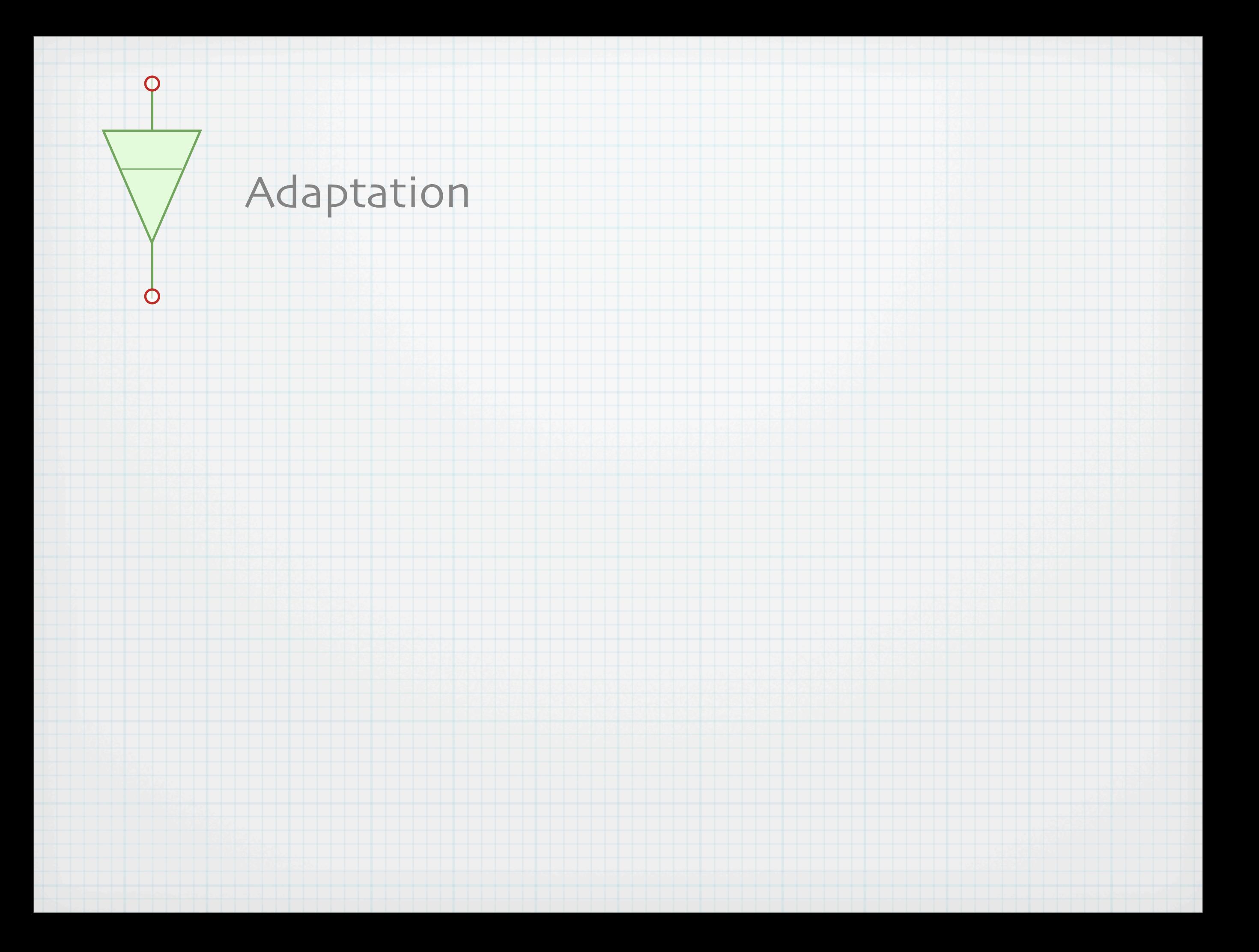

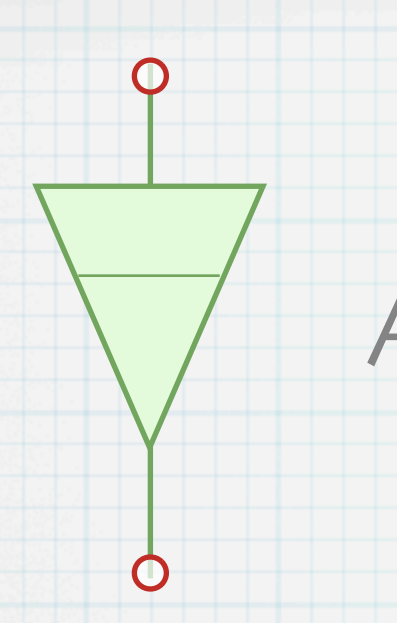

### Adaptation

#### Adaptation

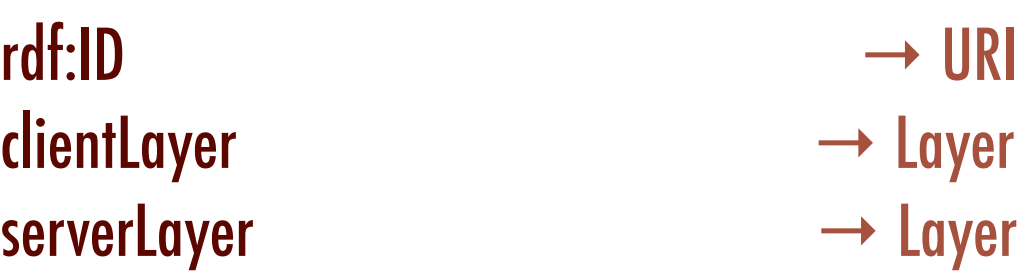

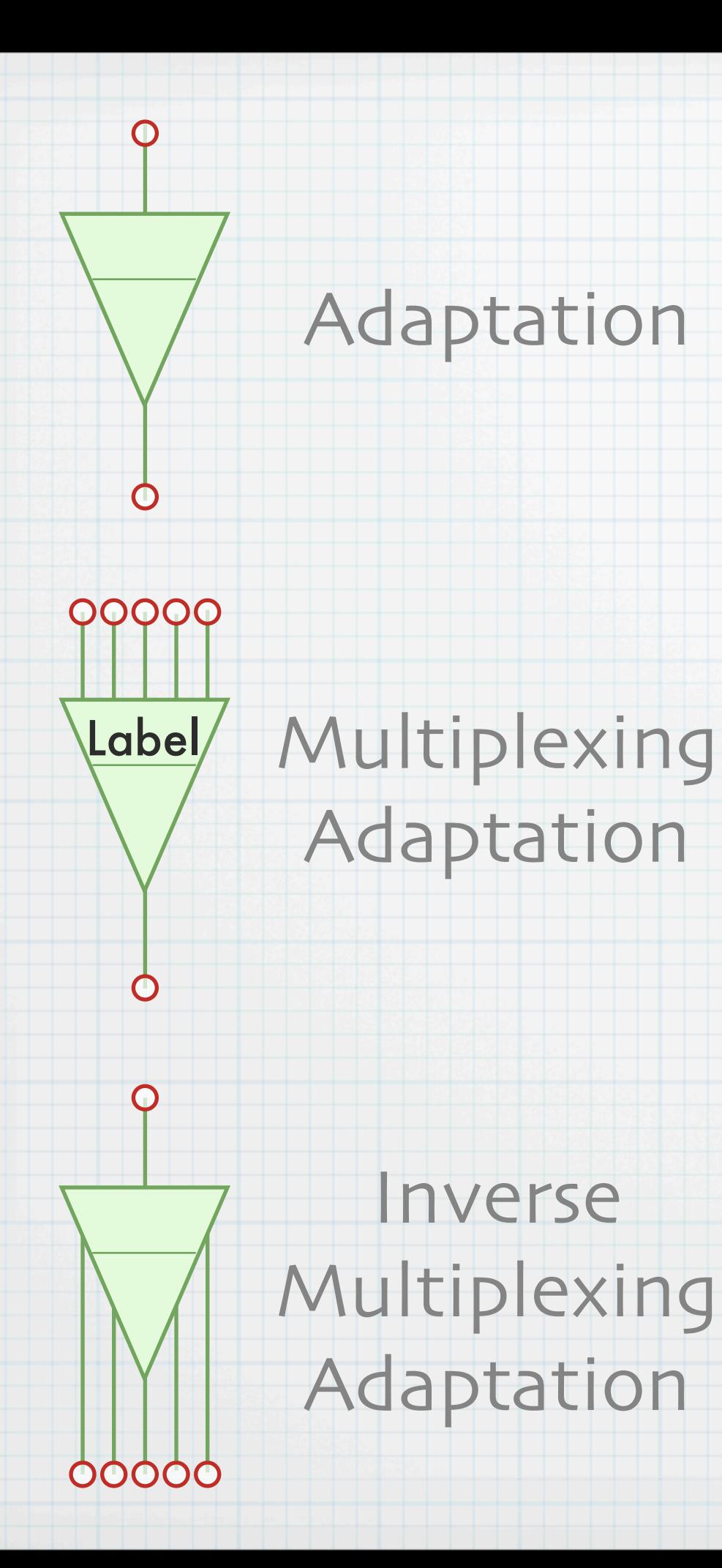

#### Adaptation

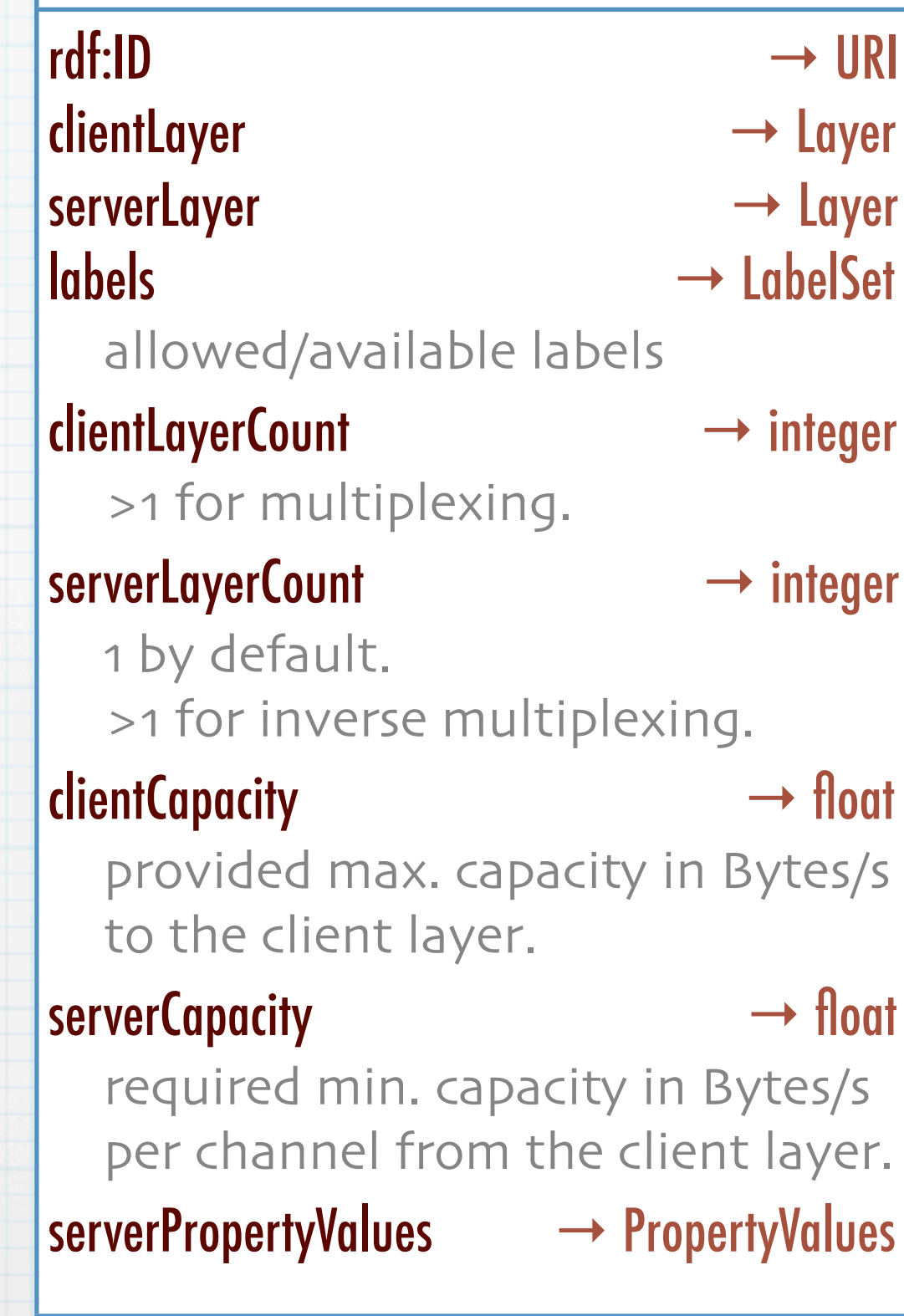

# Adataption & Layer

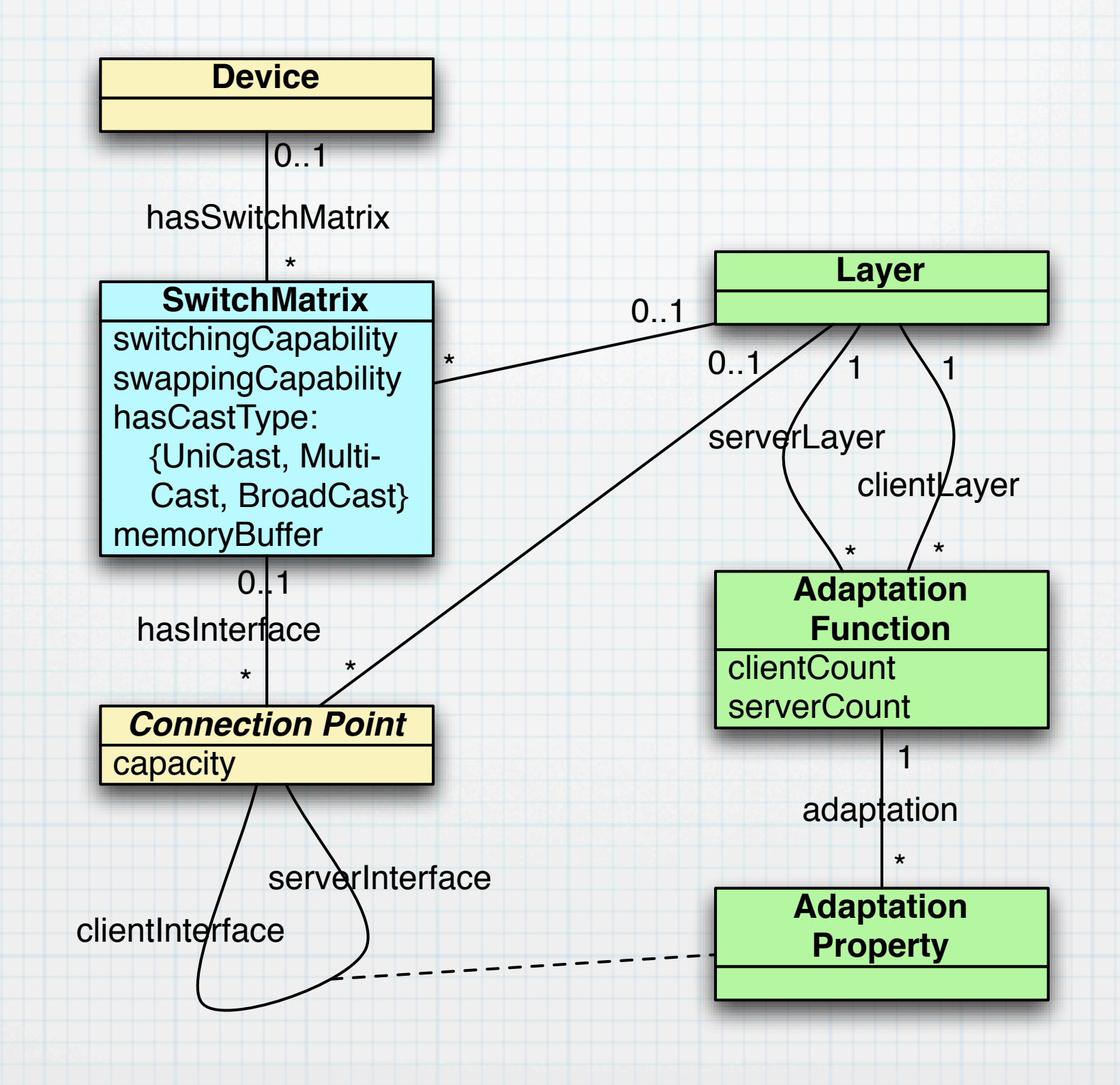

### Interfaces

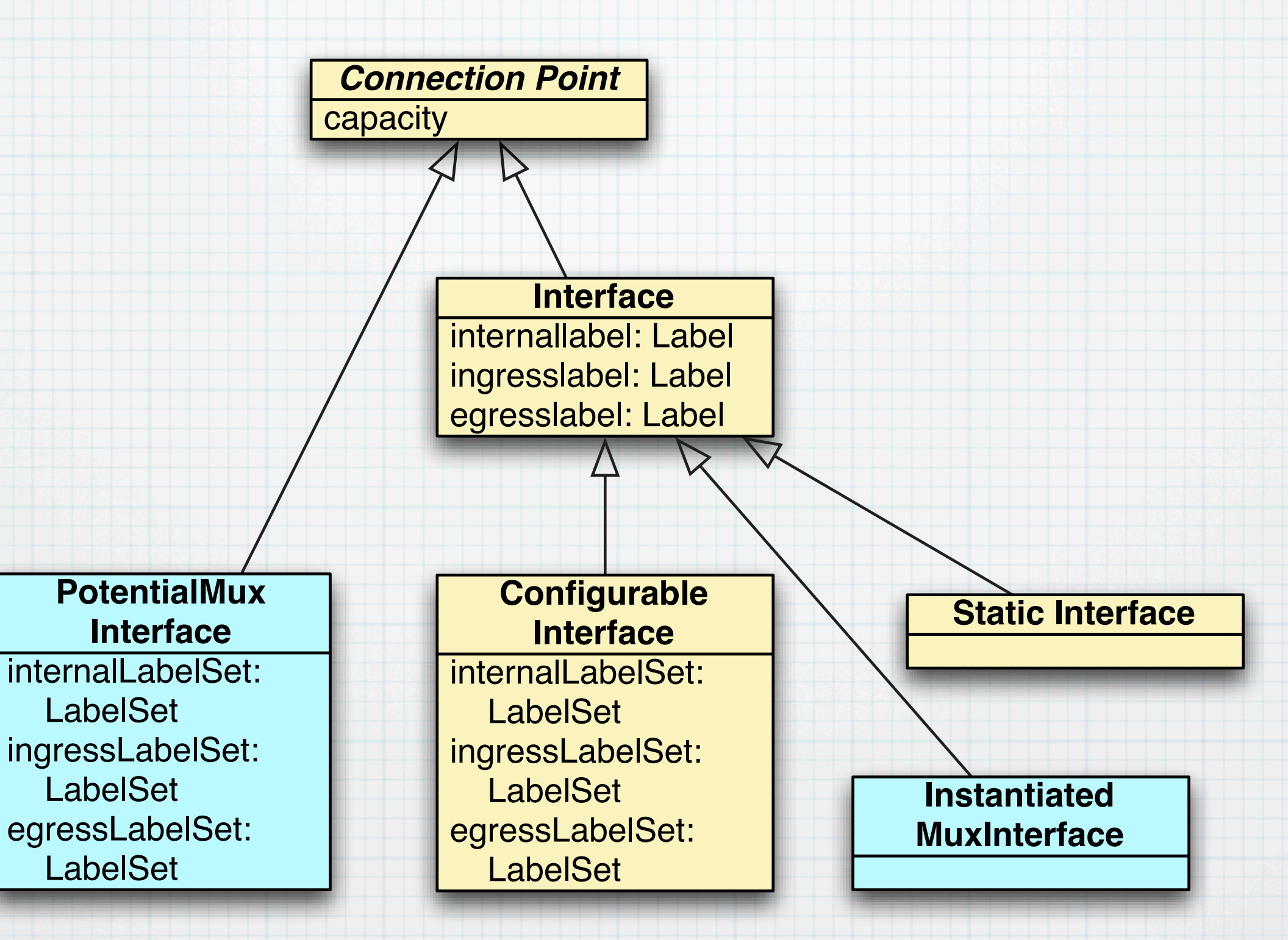

# Domain

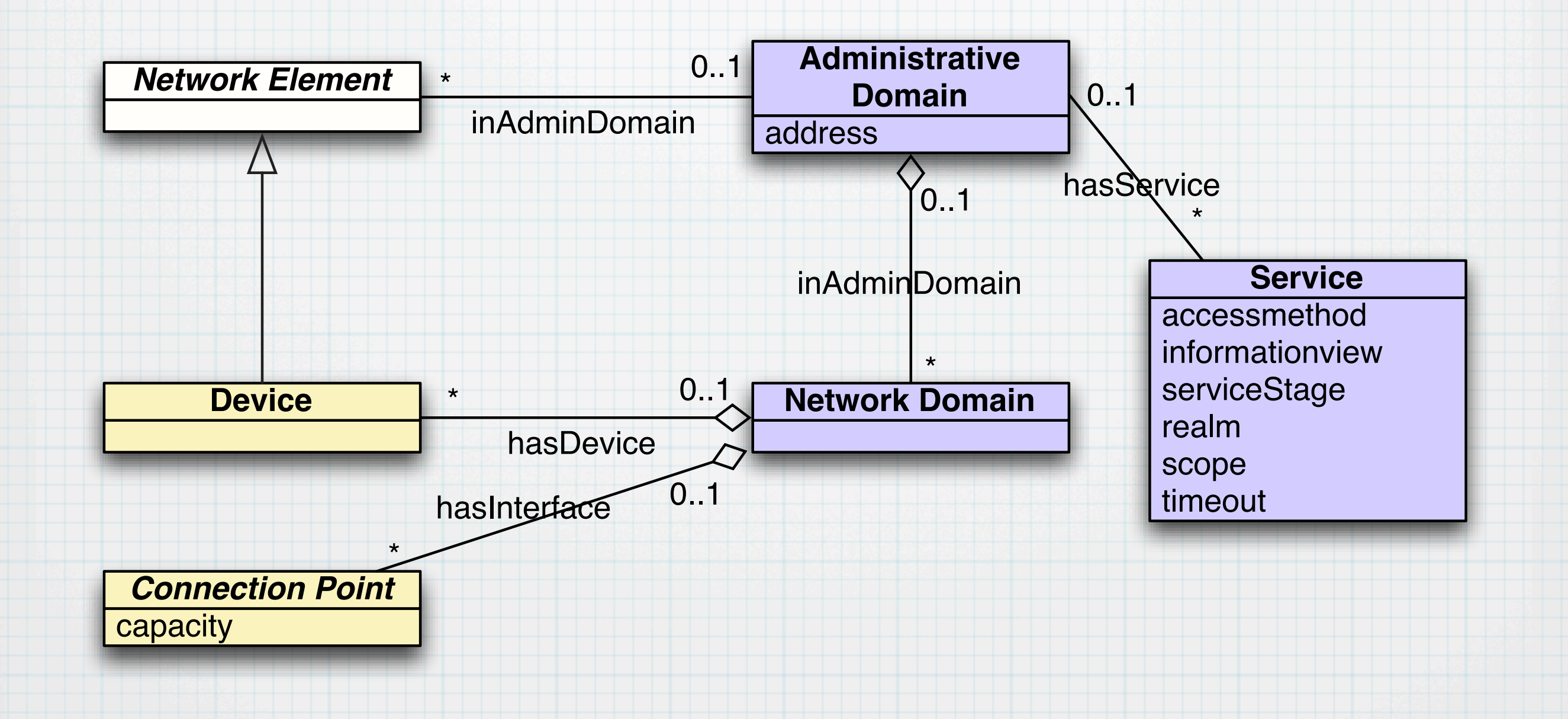

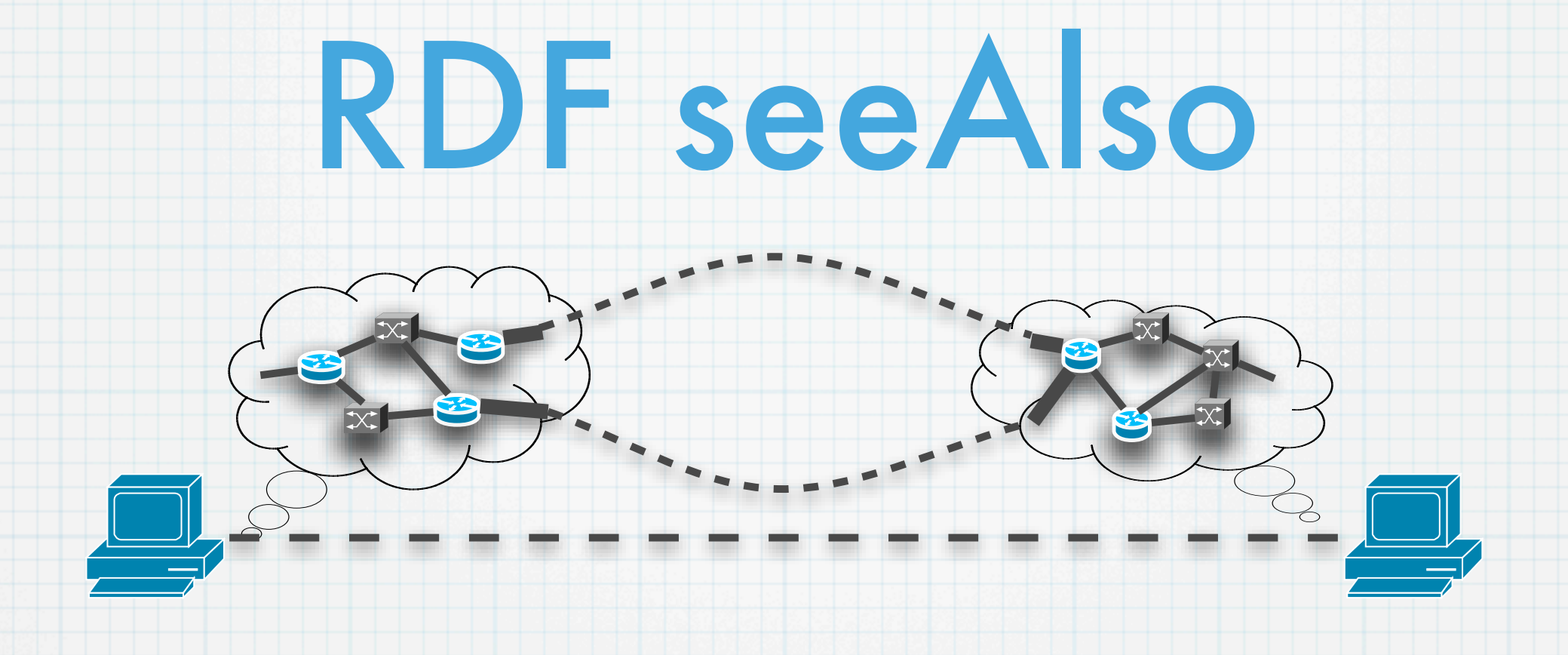

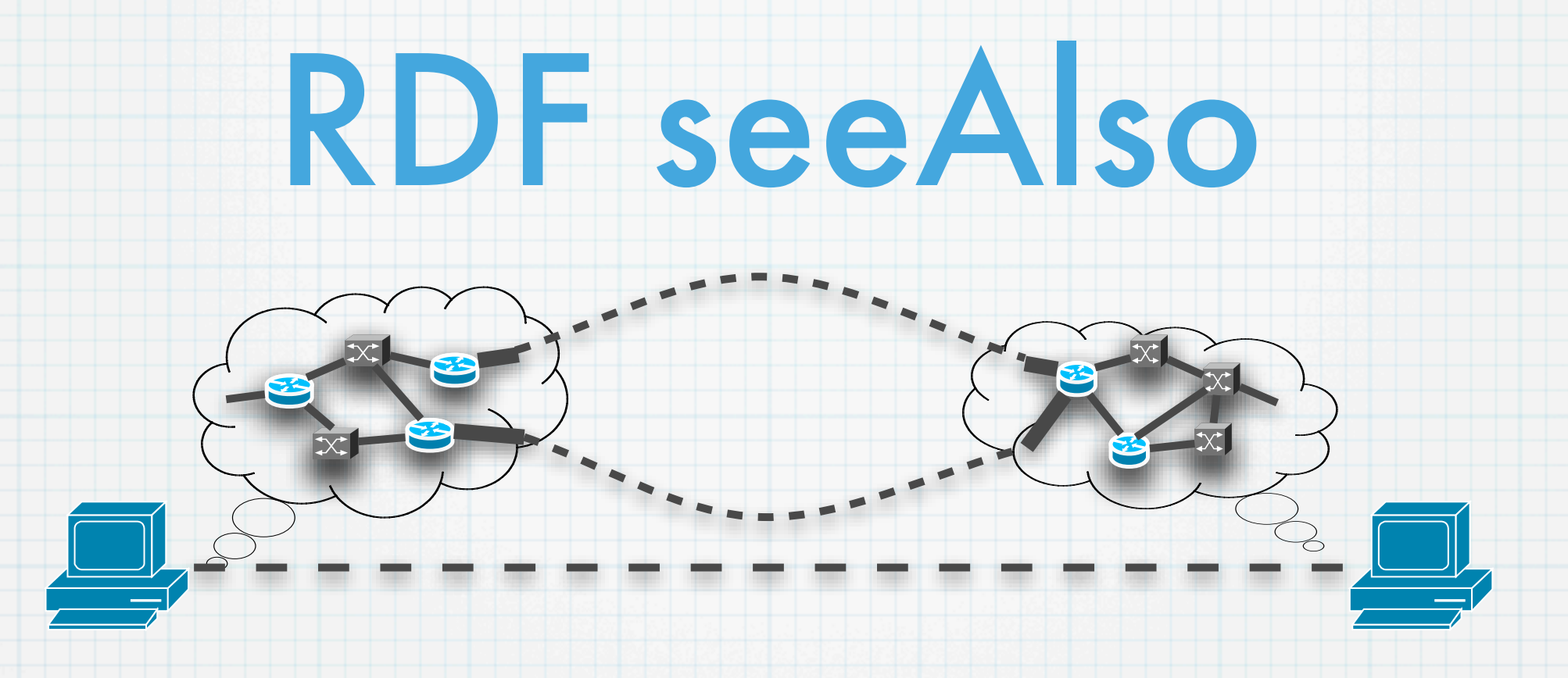

<ndl:**Interface** rdf:about="http://netherlight.net/nl.rdf#external-if0"> <ndl:**connectedTo** rdf:resource= ["http://example.org/example.rdf#external-if0"](http://example.org/example.rdf#external-if0)/> </ndl:**Interface**> <ndl:**Interface** rdf:about= ["http://example.org/example.rdf#external-if0"](http://example.org/example.rdf#external-if0)> <rdfs:**seeAlso** rdf:resource= ["http://example.org/example.rdf"](http://example.org/example.rdf)/> </ndl:**Interface**>

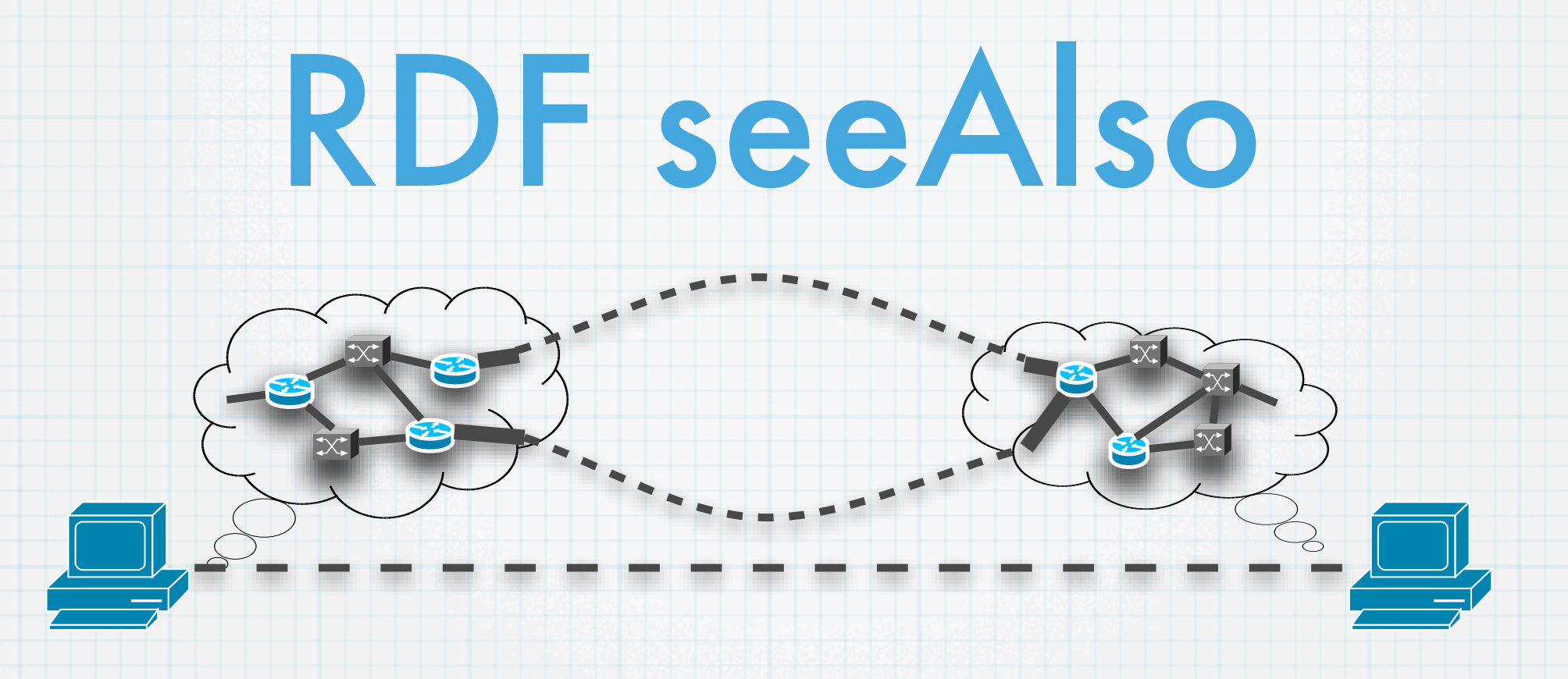

<ndl:**Interface** rdf:about="http://netherlight.net/nl.rdf#external-if0"> <ndl:**connectedTo** rdf:resource= ["http://example.org/example.rdf#external-if0"](http://example.org/example.rdf#external-if0)/> </ndl:**Interface**> <ndl:**Interface** rdf:about= ["http://example.org/example.rdf#external-if0"](http://example.org/example.rdf#external-if0)> <rdfs:**seeAlso** rdf:resource= ["http://example.org/example.rdf"](http://example.org/example.rdf)/> </ndl:**Interface**>

> [http://ndl.uva.netherlight.nl/](http://ndl.uva.netherlight.nl) [Multi-domain Pathfinding \(SC06 Demo\)](http://trafficlight.uva.netherlight.nl/NDL-demo/sc-demo-test/pathfind-new.htm)

#### <http://www.science.uva.nl/research/sne/files/NDL-UML.pdf>

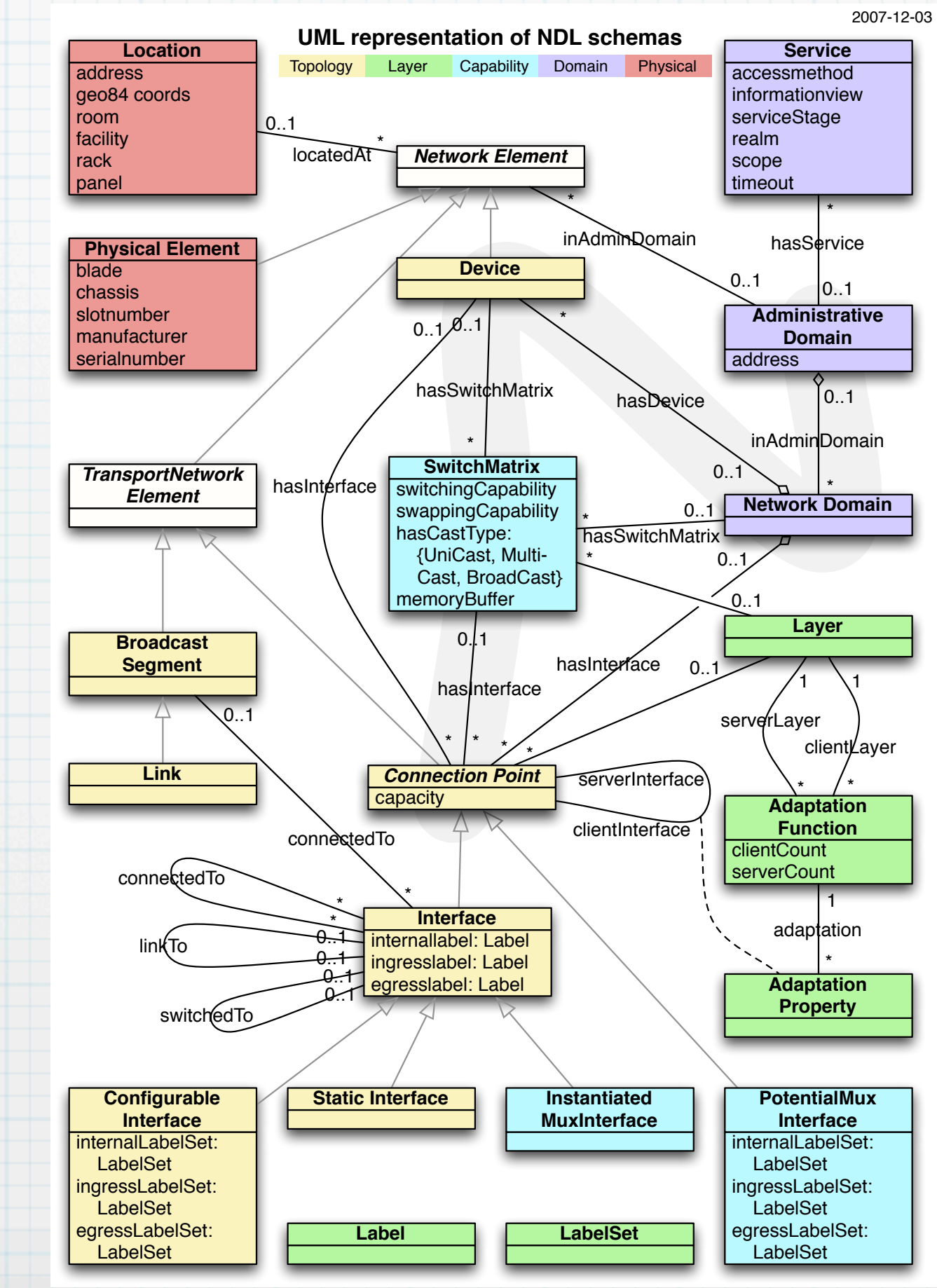